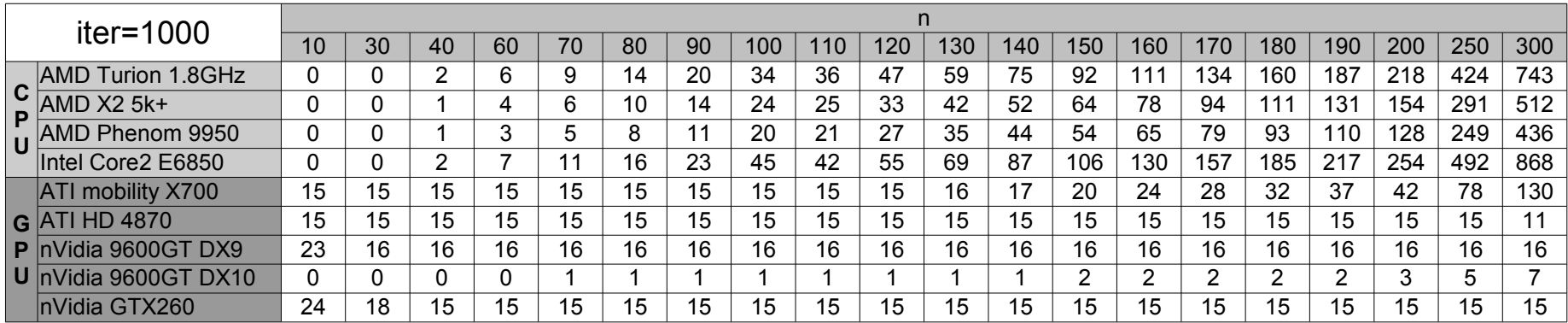

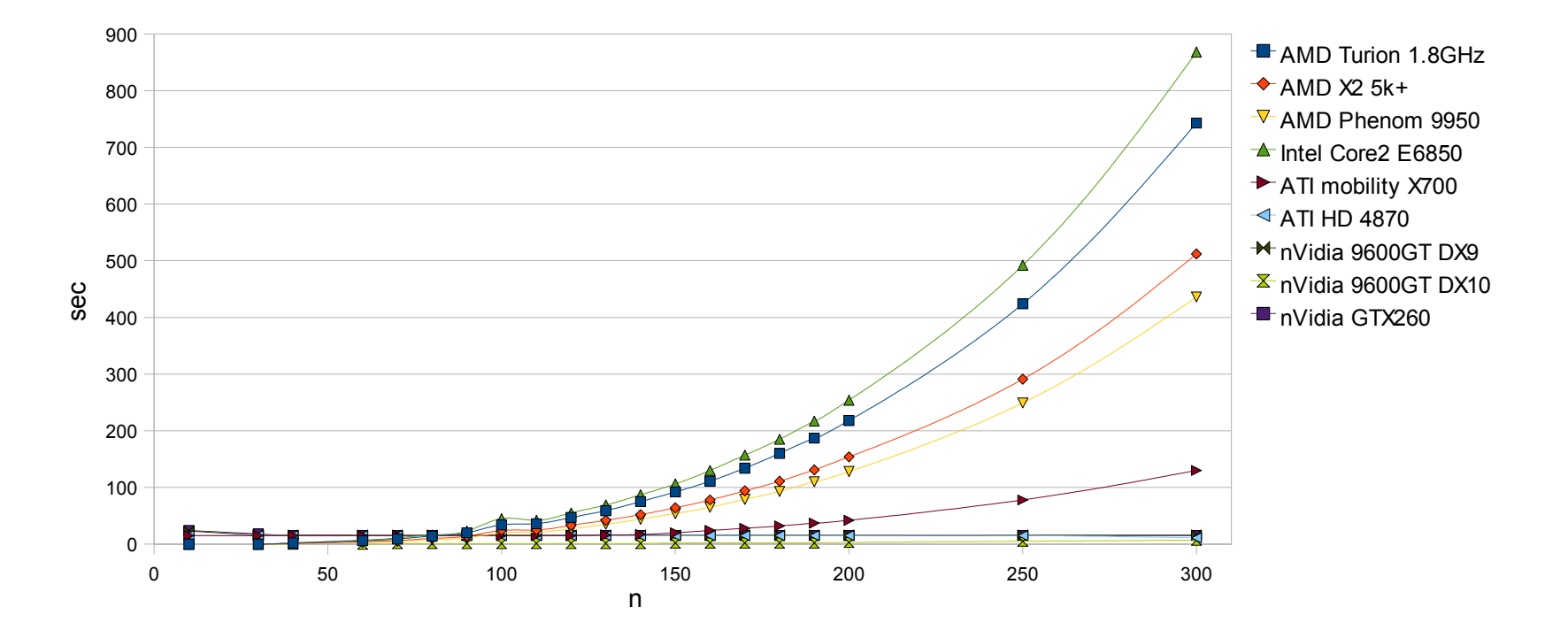

Page 1

citer